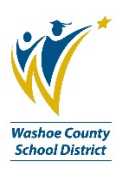

## **Budgeting Requirements for the UHR Process Forms**

- Universal Hiring Requisition (UHR) **HR-F550** This form is used for most hiring situations. Some examples for the use of this form include, but are not limited to:
	- o Posting a vacancy
	- o Reassigning a teacher within the same school
	- o Hiring an employee for a temporary assignment
	- o Increased or decreased hours for classified employees
	- o Certified contract changes
	- o Funding changes
	- o Hiring a Long Term Sub (LTS) to fill a vacancy
		- PCO# for posted vacancy must be referenced in LTS UHR
		- Principal must submit a Request to Hire Outside of the Pools (RHOP) form
	- o Job aid located on District website:
		- Departments/Position Control/Position Control Tutorials/Filling out the UHR
		- [http://www.washoeschools.net/cms/lib08/NV01912265/Centricity/Domain/264/Tutorial%20Th](http://www.washoeschools.net/cms/lib08/NV01912265/Centricity/Domain/264/Tutorial%20The%20Universal%20Hiring%20Requisition.pdf) [e%20Universal%20Hiring%20Requisition.pdf](http://www.washoeschools.net/cms/lib08/NV01912265/Centricity/Domain/264/Tutorial%20The%20Universal%20Hiring%20Requisition.pdf)
	- There are some departments that handle the UHR process for school sites:
		- $\blacksquare$  SPED for classified positions
		- Health Services for clinical aides, classified procedure nurses, personal care providers, certified nurses with a Bachelor's Degree
		- **E** Counseling UHR's may be processed by the department or a school
		- **Speech and Language**
		- **Gifted and Talented**
		- **Music UHR's may be processed by the department or a school**
		- **ELL** UHR's may be processed by the department or a school
	- o Grants Department
		- **EXECO** Controls the budget and funding rules for any grant-funded position.
- Request to Hire Outside of the Pools (RHOP) **Contact your HR Tech for this form.** This form must be submitted before *any* Certified vacancy is filled with someone other than a contract hire. In an effort to ensure we have a licensed, contracted teacher in as many classrooms as possible and to satisfy increased State reporting requirements, we must demonstrate that we have exhausted candidate options before moving to hire someone outside of the pools (long term subs, paid interns, and critical needs). If the request is approved, you will submit a UHR to complete the hire.
	- o Use for:
		- **Long term subs**
		- Paid interns
		- Critical needs
- Certified Hourly **HR-F002** This form is used to hire a Certified employee into an hourly teaching or extra-duty assignment. The employee must hold a teaching or substitute teaching license to be paid in this manner. Some examples of these types of positions include, but are not limited to:
	- o Professional Development Hourly Trainer
	- o Hourly Teacher for Intersession, Summer School, Intervention or Credit Recovery programs
	- o Hourly Tutoring for Grant-Funded programs
	- o Adult Education Hourly Teacher
	- o Hourly Home Hospital Teacher
	- o *Hourly Rates Available:*
		- \$35 Used for mentoring, teaching or coordinating with other teachers
		- $\overline{\phantom{a}}$  \$30 Used when teaching students
		- \$15 Used when the applicant only holds a Substitute License
- Authorization for Additional Days **HR-F502** This form is used to authorize payment for additional days to an employee's existing contract (for the current year only). For example, an employee is contracted to work for 185 days but is being assigned to work 190 days because of a special project. Once approved, the additional days are added to the employee's salary for the remainder of the year and payments are averaged or 'spread' across the remaining monthly pay cycles.
- Requisition to Hire Athletics/Activities (school sites only) **HR-F520** This form is used to hire Athletic Coaches or Coaching Assistants who are paid through the District's General Fund or through the school's Student Activity Funds. This form is also used to hire school based Activity Workers such as band or drama assistants.
- Conversions **PC-F001** This form is used to convert a vacant General Fund allocated position into another type of position, or to continue a conversion from one year to the next. Converted positions are authorized as Limited Term for one year at a time. See the Conversion Request Form with Guidelines, which can be found on your BusinessPLUS Office Dashboard:

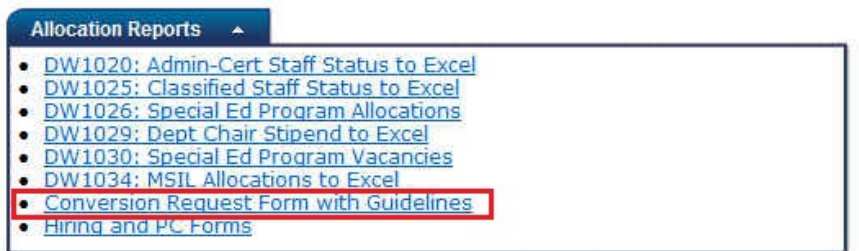

- Email Notifications Hiring Administrators will receive email notifications throughout the UHR process:
	- o PC upon receipt of the UHR (verification of receipt only) See Sample

From: Position Control Sent: Thursday, January 05, 2017 11:11 AM To: Subject: RE: Emailing - HR-F550%20Universal%20Hiring%20Requisition,%20Rev%20F.pdf The following requests have been received for processing in Position Control: PCO\_C1700009-SpEd Strategies Teacher-Huffaker **Posting** Please refer to the tracking number if you have questions or wish to follow up with us. Thank you! **Position Control** positioncontrol@washoeschools.net

 $\circ$  HR – upon final approval of the UHR, this allows the posting to occur and the hiring process to start – See Sample

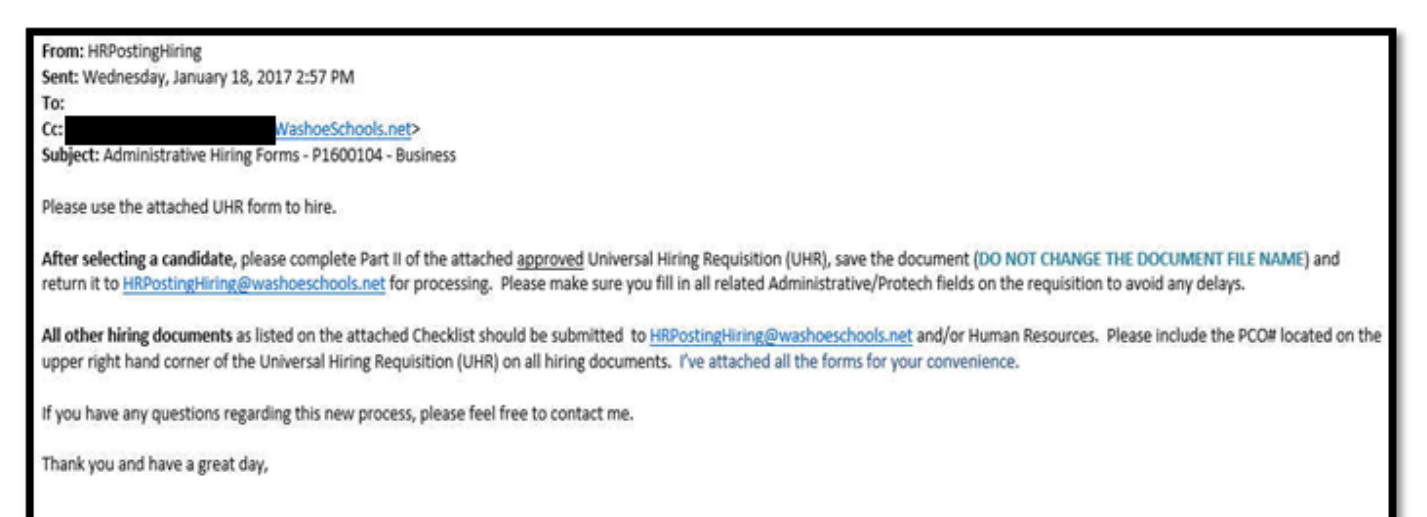

Dani K. Howell

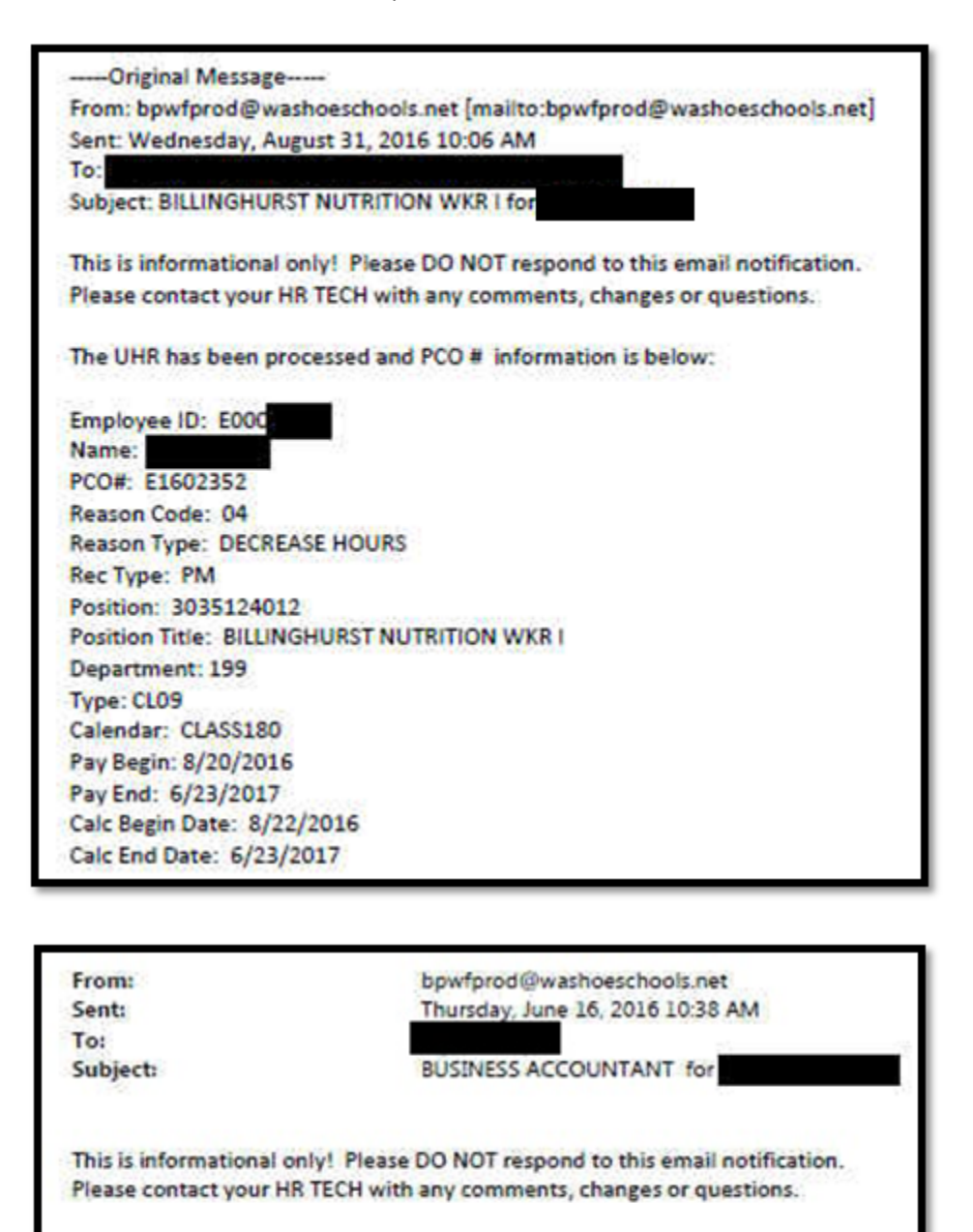

The UHR has been processed and PCO # information is below:

Employee ID: E000 Name: PCO#: P1600022 Reason Code: 96 Reason Type: FISCAL YR ROLL Rec Type: PM Position: 0080104925 Position Title: BUSINESS ACCOUNTANT Department: 008 Type: ADM Calendar: PRO250 Pay Begin: 6/11/2016 Pay End: 6/10/2017 Calc Begin Date: 7/1/2016 Calc End Date: 6/30/2017